# Photoshop 2021 (Version 22.1.1) For PC

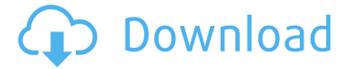

### Photoshop 2021 (Version 22.1.1) Incl Product Key [Win/Mac]

\* \*\*Adobe Photoshop Elements 3:\*\* ` \* \*\*Adobe Photoshop Lightroom 4:\*\* ` Adobe Photoshop Lightroom is a well-regarded program used specifically for organizing and editing digital images. Lightroom simplifies organizing and editing photos by displaying them as thumbnails in a vertical timeline. \* \*\*Adobe Photoshop Lightroom Classic:\*\* ` \* \*\*Adobe Photoshop Lightroom CC:\*\* ` \* \*\*Adobe Photoshop Lightroom CC:\*\* ` The powerhouse editing program Adobe Illustrator is a vectorimage-editing program that enables you to create and manipulate art. It also supports and imports most Adobe Photoshop elements (PSE) file formats. Adobe Illustrator supports both raster and vector images. Adobe defines Photoshop as a full-featured program that works with Adobe Illustrator or can be used independently of Illustrator to create sophisticated graphics and illustrations. \* \*\*Adobe Illustrator CS6:\*\* ` \* \*\*Adobe Illustrator CC:\*\* ` \* \*\*Adobe Photoshop CS6:\*\* ` \* \*\*Adobe Photoshop CC:\*\* ` Photoshop has always contained a feature called Adobe Camera Raw. Adobe has recently announced that Camera Raw, available to photographers, is now available to nonphotographers. The new feature enables the importing of high-quality IPEG images from digital cameras and other devices. Camera Raw can convert RAW images from various models of digital cameras and media cards that contain RAW images. Photoshop has remained the standard editing tool for images for more than 20 years. Photoshop has

## **Photoshop 2021 (Version 22.1.1) Crack + Torrent (Activation Code)**

Steps For Selecting A Filter The first thing to do is to determine what type of filter you want to use. Photoshop has a variety of filters which include: • Name: These text labels can be aligned and positioned. They can be added to an image and removed from images using the Filter ► Add ► Name command and the Filter ► Remove ► Name command, respectively. • Border: Borders can be placed on images or a group of images using the Filter ▶ Border ▶ Solid command and the Filter ▶ Border ▶ Dashed command, respectively. • Emboss: These text labels are used to add a 3D appearance to an image. You can apply these labels to an image using the Filter ▶ Emboss ▶ Wave command. • Frame: These text labels can be used to place a transparent frame around an image. You can apply these labels to an image using the Filter ▶ Frame ▶ Solid command or the Filter ▶ Frame ▶ Dashed command. • Gaussian Blur: Gaussian Blur is used to blur an image. You can apply these labels to an image using the Filter ▶ Gaussian Blur ▶ Low-pass command. You can use the Slider or the Spacing option to change the blur strength. • Motion Blur: Motion Blur is used to create a blur effect. You can apply these labels to an image using the Filter ► Motion Blur ► Low-pass command. You can use the Slider or the Spacing option to change the blur strength. • Pixelate: Pixelate is used to create a pixilated effect on an image. You can apply these labels to an image using the Filter ▶ Pixelate ▶ Mirrored command. You can use the Slider or the Spacing option to change the pixelation strength. • Posterize: Posterize is used to convert the image into many shades of grey. You can apply these labels to an image using the Filter ▶ Posterize ▶ Strong command. You can use the Slider or the Percentage option to change the number of colours in the posterized image. • Gradient Map: Gradient Map is a combined filter and it can be used to change the appearance of an image by applying a gradient to a layer using a gradient map. You can apply these labels to an image using the Filter ► Gradient Map 388ed7b0c7

# Photoshop 2021 (Version 22.1.1) Crack + License Key Full

Tel: 619-352-4977 email: info@czs-lewiscenter.org ELAINE HÄKKIMÄKI Executive Director The Lewis Center for the Arts is a nonprofit public arts institution in Albuquerque, New Mexico. Established in 1976, the Center has become a rich cultural resource for New Mexico, expanding from its original focus on traditional and contemporary theater and dance, to include the visual arts, music, and the arts of performance and creative writing. With a gallery and administrative offices located in the heart of downtown Albuquerque, the Center also houses its nationally recognized community arts center, 4th Street Studios, located at 55 W. 4th Street in the historic building formerly occupied by the Pueblo Theater. Artistic programming at the Center is supported by seven seasonal arts venues; the V Lounge, a 400-seat music and comedy venue located in the Center's 4th Street Studios; the Alvarado Club, an intimate 200-seat jazz lounge located in the Center's 62nd Street Studios; the new 4th Street Cafe, featuring rock, country, and blues acts of all styles; the downtown Loft Gallery and Auditorium, which is home to numerous traveling performing artists and films; the gallery spaces in the Lewis Center for the Arts' three downtown Albuquerque locations, and the newly opened East Village Gallery and Cultural Center. ELAINE HÄKIMÄKI is the Executive Director of the Lewis Center for the Arts, founded in 1976. She came to the Center from her position as Executive Director of the Kansas City Art Institute, where she worked for 24 years. She has extensive experience in the arts and culture field and currently serves as a board member of the Artists' Fellowship of Greater Kansas City, Greater Kansas City Arts Commission, and Midwest Arts United, Inc. She is a graduate of Midwestern State University (Oklahoma) with a degree in Fine Arts and holds MFA and MA degrees in Philosophy of Art from the University of Kansas. She is also a contributing writer for ENKI Magazine. A native of Waco, Texas, ELAINE HÄKIMÄKI was born and raised in a home steeped in the arts. She trained as a painter with the late Arthur Bean (creator of the famous Arthur Bean Art Varsity teams) and then as a visual artist with the renowned Chicago artist Jack Smith. As a former dance teacher for the Chicago

#### What's New in the Photoshop 2021 (Version 22.1.1)?

Q: Word to describe breaking words like "I" I've been racking my brains trying to find a word for something that I'm aware of reading on a website. This is how I've been thinking of it: Imagine if you could force the following sentence to be read properly: "I have been studying Spanish for the last six months." Which looks like this when you read it: I have been studying Spanish for the last six months. However, changing the sentence to this: "I am Spanish" results in this: I am Spanish. So what word should I use to describe the process of changing one type of sentence to a different type of sentence that's also grammatically correct? I'd like to put a period at the end of the sentence when the word ends. I have been studying Spanish for the last six months. Here's the context: Imagine a word that describes the process of changing the following sentence into the first one I wrote. When I read it out loud, I would say "I have been studying Spanish for the last six months. (period)" A: I would call the process "restructuring". A: I would simply call this language change grammar. Also, this kind of grammar change is called a zero derivation, and it's not specific to language; it's also common in mathematics. A: I would call this process changing sentences into dialects. In this case, I don't mean a change of idiom, but a change of grammar. In Spanish the word for "I" is "yo", and a sentence like "I have been studying Spanish for the last six months." is normally transliterated to "Yo he estudiado español por los últimos seis meses.". So changing that sentence to the one you gave in the guestion would be considered a change of language. I don't think there's a term for that in English, because it's not really considered something you learn, and the concept of "idiom" doesn't really translate. Replace these Affiliate Programs at ANYTIME! Your banner here within the next hour. Learn How! The Enterprise Big Data Management Conference is a premier conference for those at the forefront of data management, providing technical content and

# **System Requirements For Photoshop 2021 (Version 22.1.1):**

Minimum: OS: Microsoft Windows 10, Windows 8.1, Windows 7 (64-bit) Processor: Intel Core i5-4570 3.2GHz or AMD equivalent. Memory: 8GB RAM Graphics: NVIDIA GeForce GTX 660 or AMD equivalent. DirectX: Version 11 or AMD equivalent. Recommended: Processor: Intel Core i7-4790 3.6GHz or

#### Related links:

https://topnotchiobboard.com/system/files/webform/resume/photoshop-cc-2015-version-17.pdf

https://topnotchjobboard.com/system/files/webform/resume/photoshop-2021\_1.pdf

https://www.cakeresume.com/portfolios/photoshop-2021-version-22-4-1-incl-product-key-d

https://greenearthcannaceuticals.com/adobe-photoshop-cs6-with-serial-key-free/

https://mdi-alger.com/wp-

content/uploads/2022/07/Adobe Photoshop CC 2019 Download For PC.pdf

https://www.townofgb.org/sites/g/files/vyhlif636/f/uploads/parks\_usage\_request\_form\_and\_instruction s 2017.pdf

https://dccjobbureau.org/2022/07/05/adobe-photoshop-cc-2019-version-20-with-license-key-download/

https://scamfie.com/photoshop-2020-version-21/

https://nlamateur.nl/upload/files/2022/07/yFmF2RxJmAsgTtTMylot\_05\_f55151927bde1518f6fe2b672b23742c\_file.pdf

https://cosmonet.club/upload/files/2022/07/7YZCDDkJVZ3Jes2PQE1a\_05\_e01b2cb83382b56b66f805a6ee6e7275\_file.pdf

https://arteshantalnails.com/2022/07/05/photoshop-2021-version-22-3-1-free/

https://fathomless-castle-29460.herokuapp.com/jacqod.pdf

https://designfils.eba.gov.tr/blog/index.php?entryid=83743

https://academie-coachsdesante.com/blog/index.php?entryid=3047

https://revoltrowdyblog.com/wp-content/uploads/2022/07/haicont.pdf

https://melhoreslivros.online/adobe-photoshop-2022-version-23-0-1-keygen-crack-serial-keydownload-x64/

https://virtual.cecafiedu.com/blog/index.php?entryid=5056

https://www.cakeresume.com/portfolios/adobe-photoshop-cc-2015-version-16-crack

https://www.upscale.com/photoshop-cc-2015-version-16-lifetime-activation-code-download-win-mac/https://churchillcat.com/wp-

content/uploads/2022/07/Photoshop CC 2018 WinMac Updated 2022.pdf

https://hestur.se/upload/files/2022/07/qYs5CsehSha41PWs3Vym\_05\_13f35644ca451345bcae04635b142a61\_file.pdf

https://www.cameraitacina.com/en/system/files/webform/feedback/photoshop-2021-version-222\_5.p df

https://promwad.com/sites/default/files/webform/tasks/adobe-photoshop-2022-version-230.pdf

https://socialspace.ams3.digitaloceanspaces.com/upload/files/2022/07/KI6yICeIEWIEz6lfYp1a\_05\_e01

 $\underline{\texttt{b2cb83382b56b66f805a6ee6e7275\_file.pdf}}$ 

https://aisikho.guru/blog/index.php?entryid=3036

https://quiet-ravine-48222.herokuapp.com/leekaem.pdf

https://trello.com/c/OIsC6SMX/86-photoshop-cs3-install-crack-activation-free

https://grandioso.immo/photoshop-2022-version-23-0-serial-key-product-key-free-3264bit-

march-2022-2/

http://www.ndvadvisers.com/?p=

 $\frac{https://blogup.in/upload/files/2022/07/Hom8xZiVPyLgtKVITTHC\_05\_e01b2cb83382b56b66f805a6ee6}{e7275\_file.pdf}$